## **Wieder Aufladen von bereits gekauften Simkarten, gültig für Vodafone**

Es ist **nicht** notwendig bei jedem Ägyptenurlaub sich eine neue Simkarte zu kaufen, um mobil zu sein. Entgegengesetzt des immer wieder publik gemachten Gerüchtes ,dass diese Karten nach 4 Wochen verfallen, so entspricht dies nicht der Wahrheit! Es geht wie immer nur darum um an Euer Geld zu kommen. Meist bezahlt man sogar eine Menge Geld und erhält nicht einmal die Leistung, für die man eigentlich gezahlt hat.

Die Karten selbst verfallen **nicht**, nur das sich darauf befindliche **Guthaben**, meist nach 4 Wochen der letzten Benutzung. In der nachfolgenden Anleitung mal die Schritte, wie Ihr auch ältere Simkarten von Eurem letzten Ägyptenurlaub ganz einfach wieder aufladen und dementsprechend weiter nutzen könnt.

#### **Schritt 1**

Kaufen eines Aufladecodes Hier sollten 100 LE – 150 LE ca 5 EUR -7,50 EUR ausreichend sein. Weiter unten seht Ihr, was die jeweiligen Bundles genau kosten. Demnach einfach für den gewünschten Betrag den jeweiligen Aufladecode kaufen.

### **Schritt 2**

Einlegen der Simkarte in das Telefon **!!!! Ganz wichtig !!!! Mobile Daten aus !!!!**

## **Schritt 3**

Aufladen der Karte **!!!! Ganz wichtig !!!! Mobile Daten aus !!!** Gib folgende Kombination in Dein Handy ein: \*858\*2 Aufladecode # grüner Hörer (wählen)

# **Schitt 4**

Aktivieren des Internetpaketes **!!!! Ganz wichtig !!!! Mobile Daten aus !!!** Gib folgende Kombination in Dein Handy ein: \*2000\* Geldbetrag von Aufladecode # gründer Hörer (wählen)

Hier findet Ihr im nachfolgenden Bild noch einmal alle Internetbundels und wie man es aktiviert.

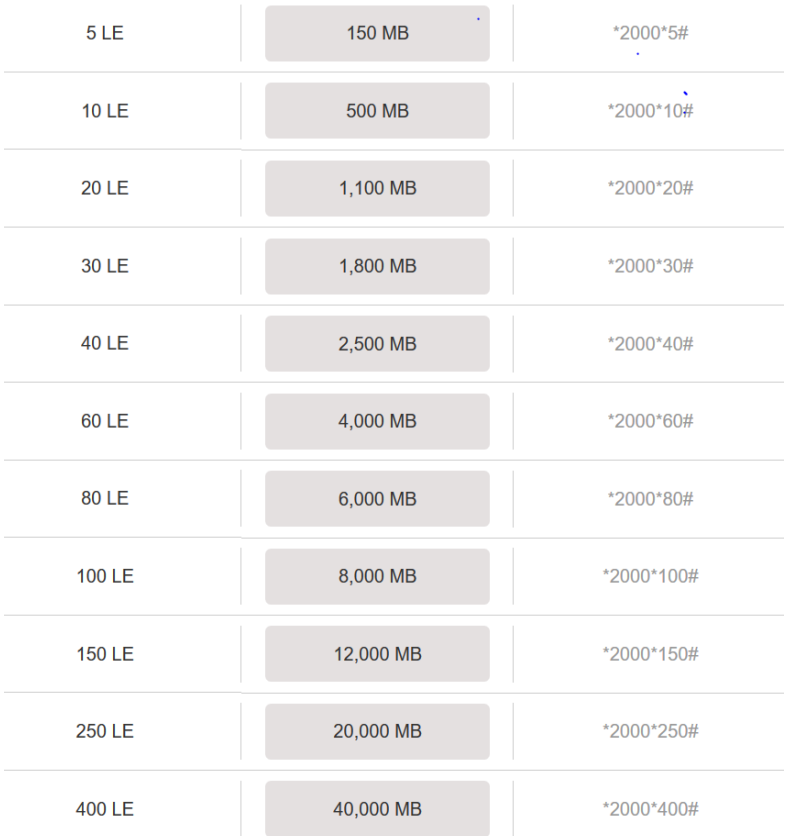

# **Schritt 4 Mobile Daten einschalten!**

Nun sollte es funktionieren

Ihr bekommt nun Unmengen an SMS vom Anbieter Vodafone.

Alles in arabisch natürlich.

Ist vielleicht vorteilhaft, wenn man einen Ägypter an seiner Seite hat, da es vorkommen kann, dass in manchen SMS nochmal extra abgefragt wird ob man sich sicher ist, das jeweilige Bundel aktivieren zu wollen.

Sprich es erscheint ein arabischer Text und noch einmal die Zahl, beispielsweise 150 und nochmal ein arabischer Text mit beispielweise der Zahl 0.

Hier sollte dann natürlich auf die 150 gedrückt werden.

Das alles klingt oder sieht hier viel aus, ist aber wirklich extrem einfach, um einiges billiger und man braucht nicht jedes Mal eine neue Karte!

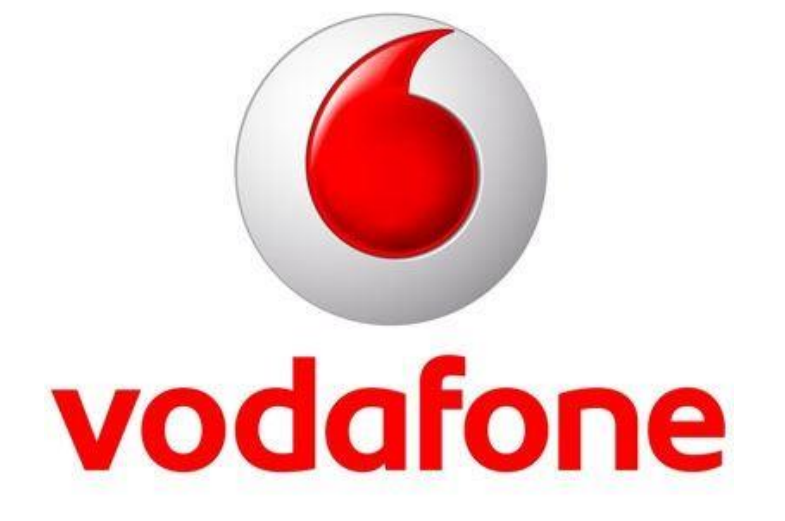